$\overline{O}$ Kongr $\overline{O}$  $\overline{\mathbf{x}}$ 新規レイヤー 名前: キャンセル OK u

**3D表示**

**レイヤーを増やしたい/削除したい/変更したい**

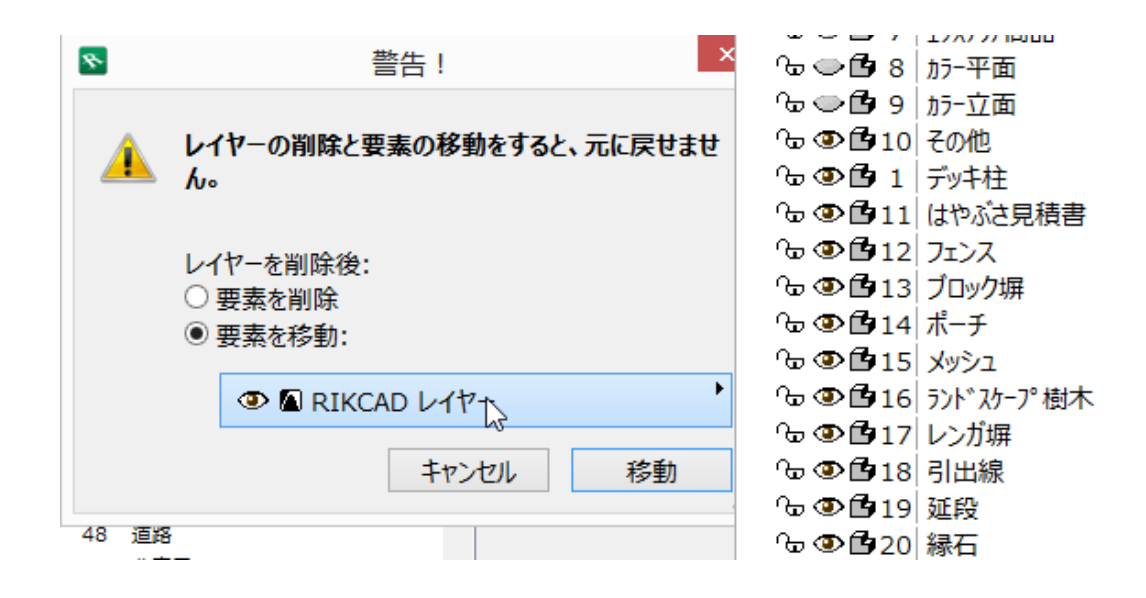

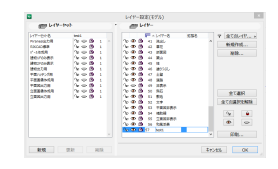

ID: #1405

**3D表示**

 $: 2015 - 12 - 2215 = 33$ 

製作者: 大木本

 $2/2$ **(c) 2024 RIK <k\_sumatani@rikcorp.jp> | 2024-05-16 03:38:00** [URL: http://faq.rik-service.net/index.php?action=artikel&cat=29&id=406&artlang=ja](http://faq.rik-service.net/index.php?action=artikel&cat=29&id=406&artlang=ja)